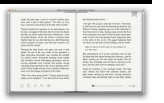

# RFI TEMPLATE FOR ENTERPRISE MDM SOLUTIONS

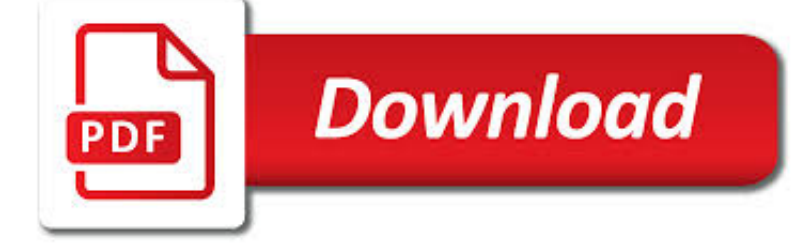

RFI TEMPLATE FOR ENTERPRISE PDF

**Download** 

NCDHHS: HEALTHY OPPORTUNITIES PILOTS

 $\Gamma$ **Download** 

FILM CAPACITOR - WIKIPEDIA

Download

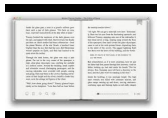

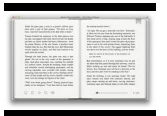

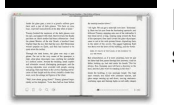

# **rfi template for enterprise pdf**

The Healthy Opportunities pilots will test the impact of providing selected evidence-based interventions to Medicaid enrollees. Over the next five years, the pilots will provide up to \$650 million in Medicaid funding for pilot services in two to four areas of the state that are related to housing, food, transportation and interpersonal safety and directly impact the health outcomes and ...

# **NCDHHS: Healthy Opportunities Pilots**

Overview of construction and features. Internals of film capacitors; Schematic picture comparison of film/foil vs. metallized film capacitor internals

### **Film capacitor - Wikipedia**

Special Mail 5 6 Continued on page 7 New ways of working at MHRA Continued from page 5 • DVD-RW The following formats are not acceptable: • DVD-ROM • DVD-RAM 3.4 File Formats The SmPC should be prepared and sent using the Microsoft Word template which can be found at

# **Mail - GOV.UK**

A ceramic capacitor is a fixed-value capacitor where the ceramic material acts as the dielectric.It is constructed of two or more alternating layers of ceramic and a metal layer acting as the electrodes.The composition of the ceramic material defines the electrical behavior and therefore applications.

### **Ceramic capacitor - Wikipedia**

Find out what users are saying about e-Builder Enterprise. Read user e-Builder Enterprise reviews, pricing information and what features it offers.

# **e-Builder Enterprise Reviews and Pricing - 2019 - Capterra**

What's New 2019 March 8, 2019. Survey Closed: Our survey to help us better understand site visitor educational needs about clinical studies and research participation has closed (see the Feb. 15, 2019, What's New entry for background). We thank those who took the time to participate. February 15, 2019. Help Us Enhance Our Content: We want to provide easy-tounderstand information that helps ...

# **What's New - ClinicalTrials.gov**

Paradiso LMS, one of the best elearning software, is a cloud LMS with mix of robust LMS features, superior data security & supports 100+ LMS integrations.

# **Best LMS | Best eLearning Software | Paradiso LMS**

Phone Configuration. When configuring a phone through the PBX, the MAC of the device is assigned to the extension allowing the creation of a config file which is downloaded to the phone, telling it how to be programmed.

#### **HD Phones - IPitomy Wiki**

Leadership represents a third of the Talent Triangle ®.It's a term that we always assume we understand, but how many of us really appreciate what leadership is in the context of project management?

#### **ProjectManagement.com - Home**

Question: In my model, few points are showing in blue colour & rest of the points are showing in red colour. I am working in TS2018. I observed that the same construction point which shown in blue colour in one view is showing as red colour in another view.

#### **Support articles | Tekla User Assistance**

The FY 2018 Homeland Security Grant Program (HSGP) plays an important role in the implementation of the National Preparedness System (NPS) by supporting the building, sustainment, and delivery of core capabilities essential to achieving the

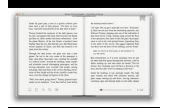

National Preparedness Goal (NPG) of a secure and resilient Nation.

### **Homeland Security Grant Program (HSGP)**

Compliance Process Bulletin #2009-001: Clarifies Usage and Impact of FERC Revised Policy Statement on Enforcement and FERC Policy Statement on Compliance within ERO Compliance Monitoring and Enforcement Program (CMEP)

#### **Resource Center - nerc.com**

In this lesson, you will learn how to launch Tekla Structures, and how to open and navigate a model. You will learn the basics of the user interface, and more about some of its features: the ribbon, file menu, selection switches and snap switches, and the side pane.

### **Tutorials | Tekla User Assistance**

Resources for SAFER Matrix. The Survey Analysis for Evaluating Risk™ (SAFER™) is a transformative approach for identifying and communicating risk levels associated with deficiencies cited during surveys.

### **Survey Analysis for Evaluating Risk™ (SAFER™) Matrix**

Proposal Management Software Find the best Proposal Management Software for your business. Compare product reviews and features to build your list.

### **Best Proposal Management Software | 2019 Reviews of the**

ALL TEAM SITES \*\*Click a Team Site Name below to request access

### **OnQ Insider - All Team Sites**

General Perspectives. Perspectives intended for general applications. "We believe that the Framework for Improving Critical Infrastructure Cybersecurity (the Framework) has been a remarkable success.

#### **Perspectives on the Framework | NIST**

Update, Oct. 24, 2018: The Contaminants search tab has been removed pending a data quality review. We will make the functionality available again once the review is complete. This page allows users to search active and archived sites in EPA's Superfund Enterprise Management System database.

#### **Superfund Site Profile | Superfund Site Information | US EPA**

SweetProcess is a SaaS solution for mid-sized, enterprise and multinational companies which makes documenting standard operating procedures (SOPs) easy and efficient such as sharing procedures with a team.

#### **Top 13 Standard Operating Procedures (SOP) Software**

View and Download GE N60 instruction manual online. Network Stability and Synchrophasor Measurement System UR Series. N60 Controller pdf manual download.

# **GE N60 INSTRUCTION MANUAL Pdf Download.**

-GAOInstancesofQuestionableAccesstoPrescriptionDrugs.pdf [2017]\_HQRP\_Acronyms-List.pdf 0000-BreachNotification.pdf 1-CSR-Reconciliation-Issuer-to-MIDAS-Inbound ...

# **Centers for Medicare & Medicaid Services | LUYOL**

So tragic that we must once again bring to light the topic of mass shootings in America. This story map shares data that visualizes the patterns and locations of mass shootings in America since 1982.

#### **GISuser.com – GIS and Technology news for mapping**

An organization implementing Supplier Qualification Management has multiple procurement business Units: PR BU1, PR BU2, and PR BU3. The Corporate head office (CORP BU) is also defined as one of the procurement business units.

# **Oracle Applications: Oracle Procurement Cloud 2016**

Framework Components. What is the Framework Core and how is it used? The Framework Core is a set of cybersecurity

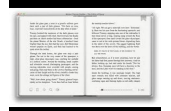

activities, desired outcomes, and applicable references that are common across critical infrastructure sectors.

# **Questions and Answers | NIST**

2 Foundations of Cloud Computing 2.1 Background . The Federal government spends over \$80 billion or 31 percent of its annual IT budget on redundant and inefficient infrastructure.For example, since 1998 the Federal government has increased the number of its data centers, from 432 to 2,094, a 385 percent increase.

# **DoD Cloud Acquisition Guidebook 01-23-2019 - dau.mil**

Following these guidelines will help you develop a solid ERP or SAP business case based on business strategy and focused on ROI.

### **ERP and SAP Business Case for ROI, Business Benefit, and**

Thank you very much for guiding us. I have a query regarding the timeline Let's assume that I enroll on 01-Jan for 2 months option, then (approximately) by 20-Jan I will get the link to download PDF, Videos and VPN connection.

### **A Detailed Guide on OSCP Preparation - From Newbie to OSCP**

What Is Construction Bidding? A construction bid is the process of providing a potential customer with a proposal to build or manage the building of a structure.

#### **The Master Guide to Construction Bidding | Smartsheet**

Kim Jong-un, còn ???c phiên âm là Kim Ch?ng'?n, Kim Jong Un, Kim Jong-woon, Kim Jung Woon (ti?ng Tri?u Tiên: ???; ch? Hán: ???, phiên âm Hán Vi?t: Kim Chính Ân, sinh ngày 8 tháng 1 n?m 1983, là lãnh ??o t?i cao c?a C?ng hoà Dân ch? Nhân dân Tri?u Tiên, ???ng kim Bí th? th? nh?t ??ng Lao ??ng Tri?u Tiên, Ch? t?ch ...

# **Kim Jong-un – Wikipedia ti?ng Vi?t**

O nama; Usluge; Privreda Srbije; Kontakt; Call centar 0800 808 809

#### **Komorske usluge - pks.rs**

SUMMARY OBSERVATIONS. 3) Access to markets for goods . Paragraph 9, page viii and paragraph 49, page 38. These paragraphs indicate that all tariff lines, except two (devoted to crude oil) are consolidated, generally at low rates, providing the US trade regime with predictability.

# **Examen de la Política Comercial (TPR) de las Comunidades**

Il territorio comunale è ampio (211,90 km²), e si estende intorno alla città di Terni, (conca ternana) fino alla Valnerina Ternana ad est e alle Terre Arnolfe a nord/nord-ovest.La densità abitativa è abbastanza elevata, per la notevole presenza di aree verdi sparse nel territorio comunale.